# **AYUNTAMIENTO DE ZARAGOZA**

## **TÉCNICA/O AUXILIAR DELINEANTE CONCURSO OPOSICIÓN EET**

# **SEGUNDO EJERCICIO**

9 de abril de 2024

## SEGUNDO EJERCICIO **CONCURSO OPOSICIÓN (EET) TÉCNICA/O AUXILIAR DELINEANTE**

#### supuesto teórico-práctico N.º 1

El Area de Proyectos de Arquitectura está redactando el PROYECTO DE EDIFICACION de una guardería (centro de 0 a 3 años) en una parcela de equipamiento. El edificio se desarrolla en planta baja y su planta está delimitada por un hexágono regular de las siguientes dimensiones (en metros o metros cuadrados):

Lado: 15 m

Radio: 15 m.

Área:  $584,55$  m<sup>2</sup>.

l.- La longitud de cada apotema del hexágono es

- a) 10,82 m.
- b) 12,99 m.
- c) 15,00 m.
- d) 25,98 m.

2- ¿Cuanto suman todos los ángulos internos del hexágono en grados sexagesimales?

- a)  $360^\circ$ .
- b)  $540^\circ$ .
- c)  $720^\circ$ .
- d) 900°.

3.- ¿Cuantos ejes de simetría tiene el hexágono?

- a) 3.
- b) 6.
- c) 9.
- d) 12.

1

4.. Según el Código Técnico de la Edificación ¿Cual de los siguientes planos NO es preceptivo incluir en el Proyecto Básico de edificación?:

- a) Plano de situación.
- b) Plano de urbanización.
- c) Planos de cubiertas.
- d) Planos de definición constructiva.

5.1 Según el Gódigo Técnico de la Edificación ¿Cual de estos planos debe contener la justificación urbanística del cumplimiento de las alineaciones y retranqueos?

- a) Plano de situación.
- b) Plano de emplazamiento.
- c) Planos de plantas generales.
- d) Planos de cubiertas.
- 6.- El plano de "Planta de urbanización" incluye toda la parcela ¿Qué formato optimiza el papelsi la parcela mide 65 x 90 metros y la escala es 1/200?
	- a) DIN A0.
	- b)  $DIN A1$ .
	- c) DlNA2.
	- d)  $DIN A3$ .

#### 7.- Según el Gódigo Técnico de la Edificación, el plano de "Planta general" con la distribución debe reflejar:

- a) Los elementos fijos que delimitan los espacios.
- b) Los elementos fijos y los de mobiliario en todo caso.
- c) Los elementos frjos y los de mobiliario cuando sea preciso para la comprobación de la funcionalidad de los espacios.
- d) Los elementos fijos en situaciones permanentes y transitorias durante la ejecución.
- 8.- Según el Código Técnico de la Edificación, si el proyecto fuera de obras de rehabilitación debería incluir:
	- a) Planos del edificio antes de la intervención.
	- b) Planos de anteproyecto.
	- c) Planos de la obra que realmente se ejecute.
	- d) Justificación de contener la intervención más adecuada.
- 9.- ¿Cual o cuales de estos documentos integrantes del proyecto de ejecución deben contener planos?
	- a) Solo el Plan de Control de Calidad.
	- b) Solo el Estudio de Seguridad y Salud.
	- c) Solo el Estudio de Gestión de Residuos.
	- d) El Estudio de Seguridad y Salud y el Estudio de Gestión de Residuos
- 10.- Si el presupuesto de ejecución material es 900.000 €, los gastos generales y beneficio del contratista se estiman en un 19% y el IVA es el 21% ¿Cual es el Presupuesto Base de Licitación?
	- a) 900.000 €.
	- b) 1.071.000 €.
	- c) 1.295.910 €.
	- d) 1.420.820€..

#### SUPUESTO TEÓRICO-PRÁCTICO N.º 2

Un técnico del Servicio de Conservación de Infraestructuras necesita que le ayudes en las mediciones de un proyecto para la instalación de una tubería enterrada. Para ello te facilita un plano y un arcñivó con el nombre "Tuberia.DGN" que contiene la siguiente sección tipo de la zanja.

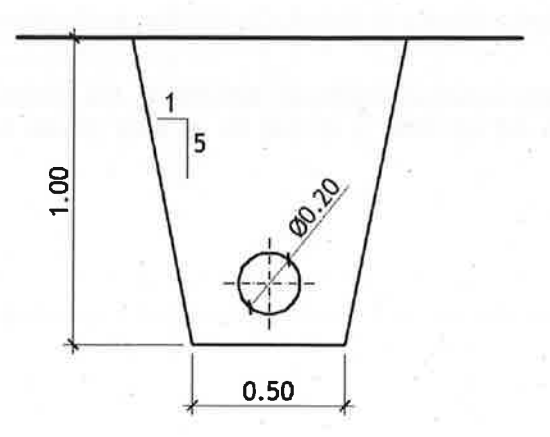

- 11.- En el plano en papel mides con el escalímetro y la altura de la zanja es de 50 mm. Teniendo en cuenta que las cotas están expresadas en metros, ¿a qué escala está el plano?
	- a) 1120.
	- b)  $1/50$ .
	- c)  $1/100$ .
	- d)  $1/200$ .

12.- ¿Cual es la superficie teórica de excavación de esta zanja?

- a)  $0,50 \text{ m}^2$ .
- b)  $0,60 \text{ m}^2$ ,
- c) 0,70 m2
- d) 0,80 m2

13.- En tu puesto de trabajo tienes instalado AutoGad 2022 versión en español ¿Qué orden escribes en la línea de comandos de AutoCad para abrir el archivo que te ha facilitado?

4

- a) AbrirDGN.
- b) lmportarDGN.
- c) RecuperaDGN.
- d) Ninguna de las respuestas anteriores

14.- Una vez abierto el dibujo en Autocad 2022 descubres que tiene definidas 124 capas y por lo tanto muchas de ellas no son utilizadas y las quieres eliminar, ¿qué comando de los siguientes utilizas?

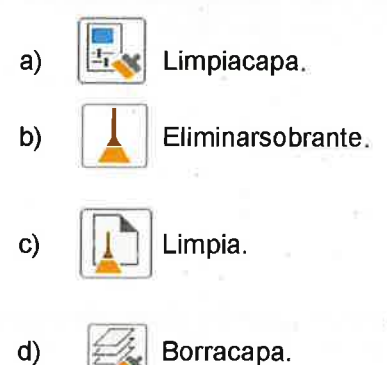

- 15.- El técnico te explica que la zanja va a rellenarse de hormigón y necesita saber qué volumen de hormigón necesita por cada metro de tubería, para ello te pide que le midas la superficie de la tubería seccionada. ¿Qué comando de los siguientes utilizas?
	- a) Propgeom.
	- b) Area.
	- c) a) y b) son correctas.
	- d), Ninguna respuesta es correcta
- 16.- Utilizando lud de AutoCad = lm. ¿Cuales el resultado que muestra AutoGad al solicitarle la superficie de la tubería seccionada?
	- a) 0,0079.
	- b)  $0,0157$ .
	- c) 0,0314.
	- d) 0,0628.
- 17.- El técnico que está redactando el proyecto te pide que le hagas un plano tamaño DIN-A4 utilizando una plantilla existente guardada en el archivo "Formatos.dwg" en el que ya tiene configurada la presentación con el formato y el cajetín adecuados. ¿Qué herramienta de las siguientes utilizas para incorporar la presentación del archivo "Formatos.dwg" al dibujo actual?

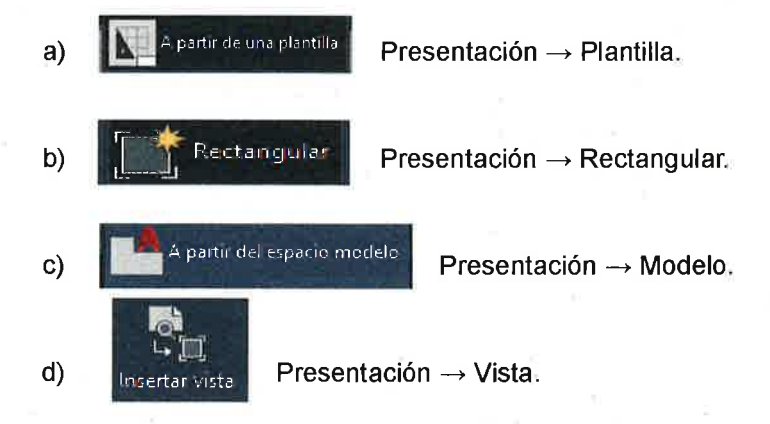

- 18.- La escala más adecuada para el dibujo dentro de la plantilla facilitada, es de l/10 ¿Qué altura deberán de tener los textos de cota en el espacio modelo para que una vez impreso el plano tengan una altura de 2,5mm., teniendo en cuenta que 1 ud AutoCad = 1m.?
	- a) 2,5.
	- b) 0,25.
	- c) 0,025.
	- d) 0,0025
- 19.- El cajetín de la plantilla en la presentación del plano es un bloque con los datos definidos con atributos excepto el nombre del delineante que forma parte del bloque. Para modificarlo necesitas editar el bloque ¿como modificas el bloque?
	- a) Haciendo "doble click" con el botón izquierdo del ratón sobre el bloque
	- b) Editando las propiedades del bloque.
	- c) Con el comando "Editarbloque".

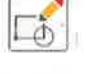

 $\overline{\circ}$ 

- d) Con el comando "Editargrupo".
- 20.- Por último el técnico te pide que le entregues el plano que has preparado en la presentación en un nuevo archivo de Autocad representado en el espacio modelo ¿Qué comando utilizas .para convertirlo?

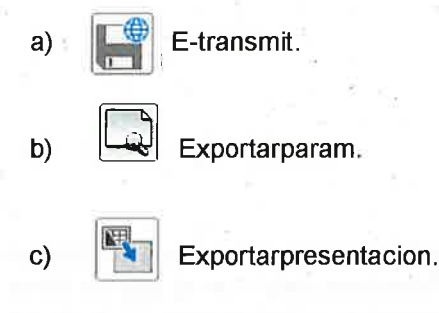

Exportarventana.

d)

### **SUPUESTO TEÓRICO-PRÁCTICO N.º 3**

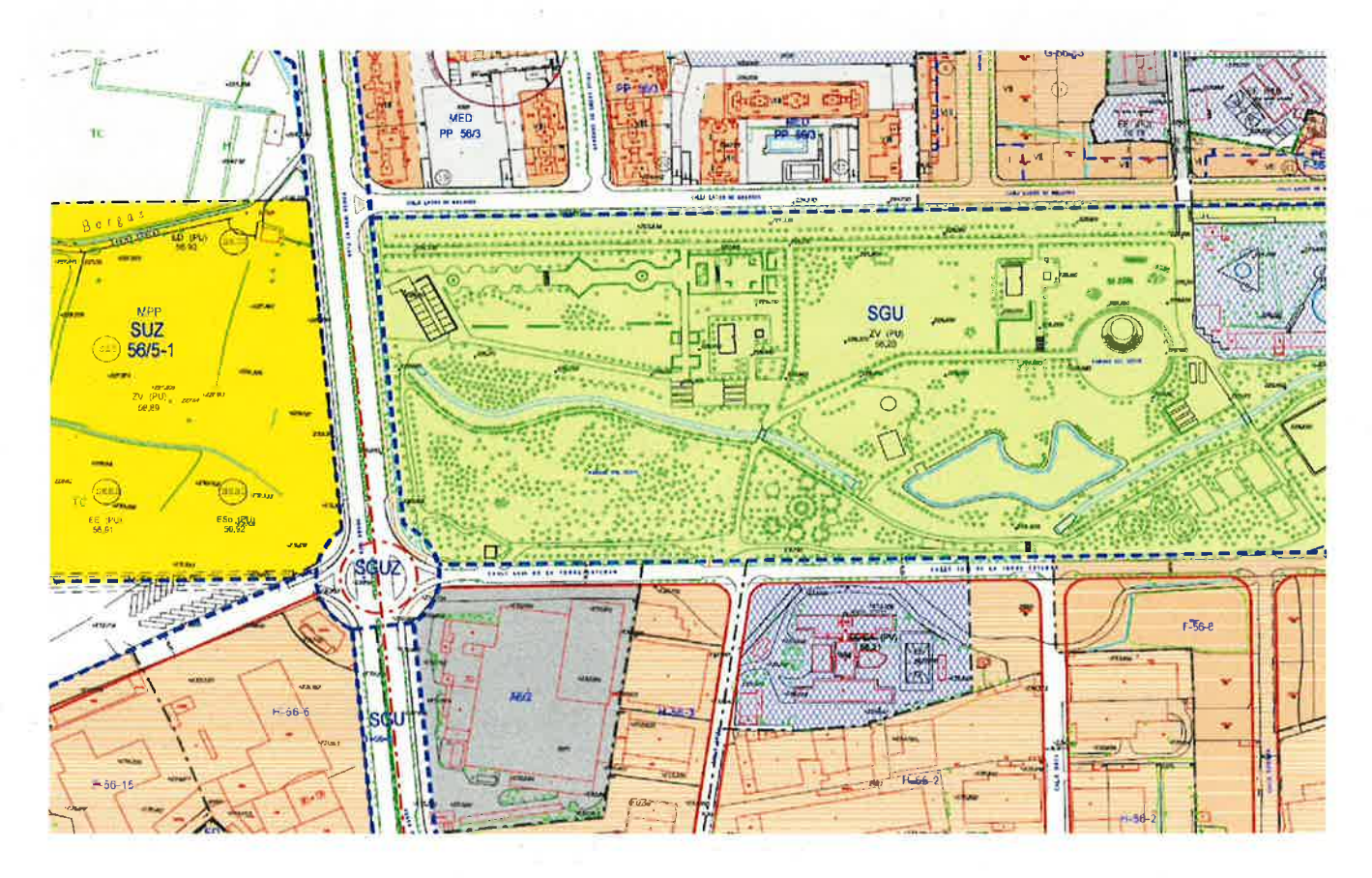

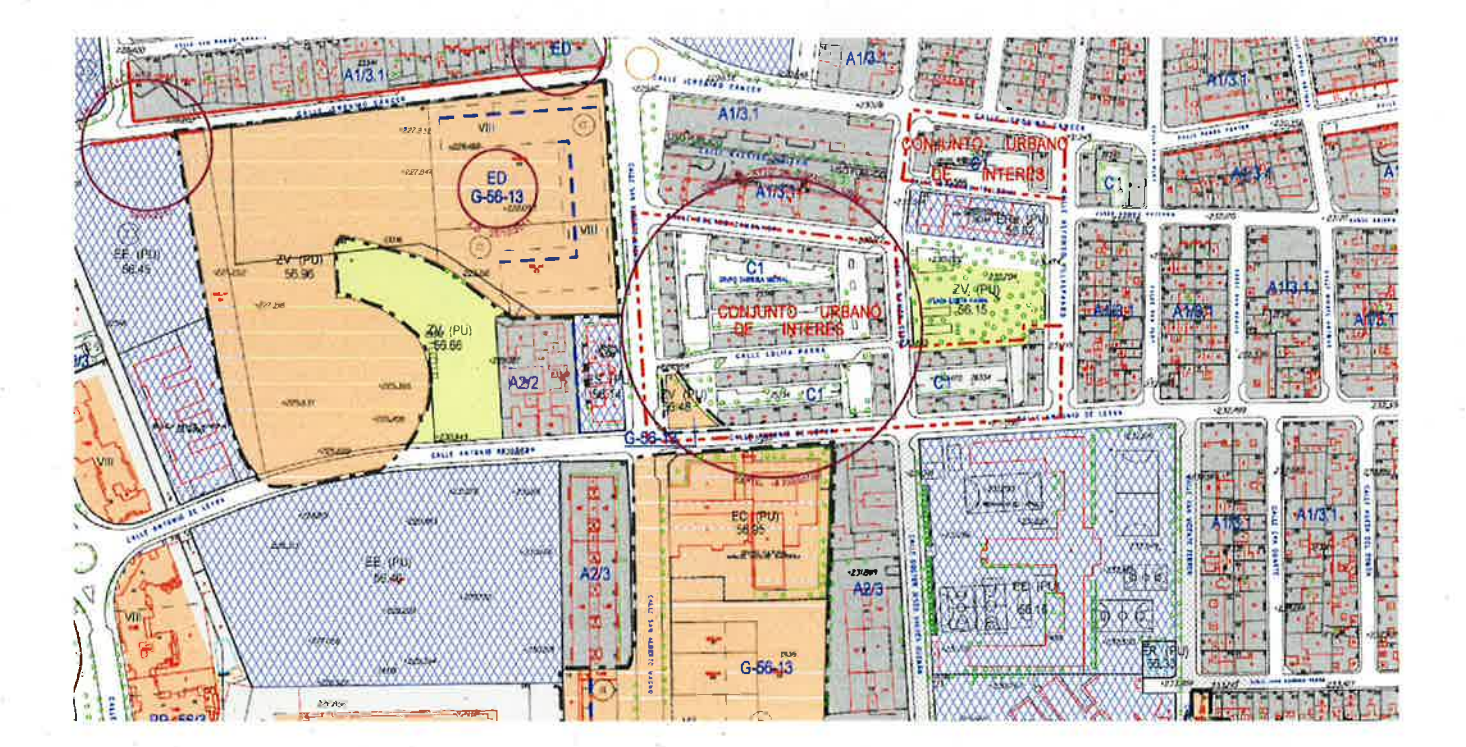

 $\overline{7}$ 

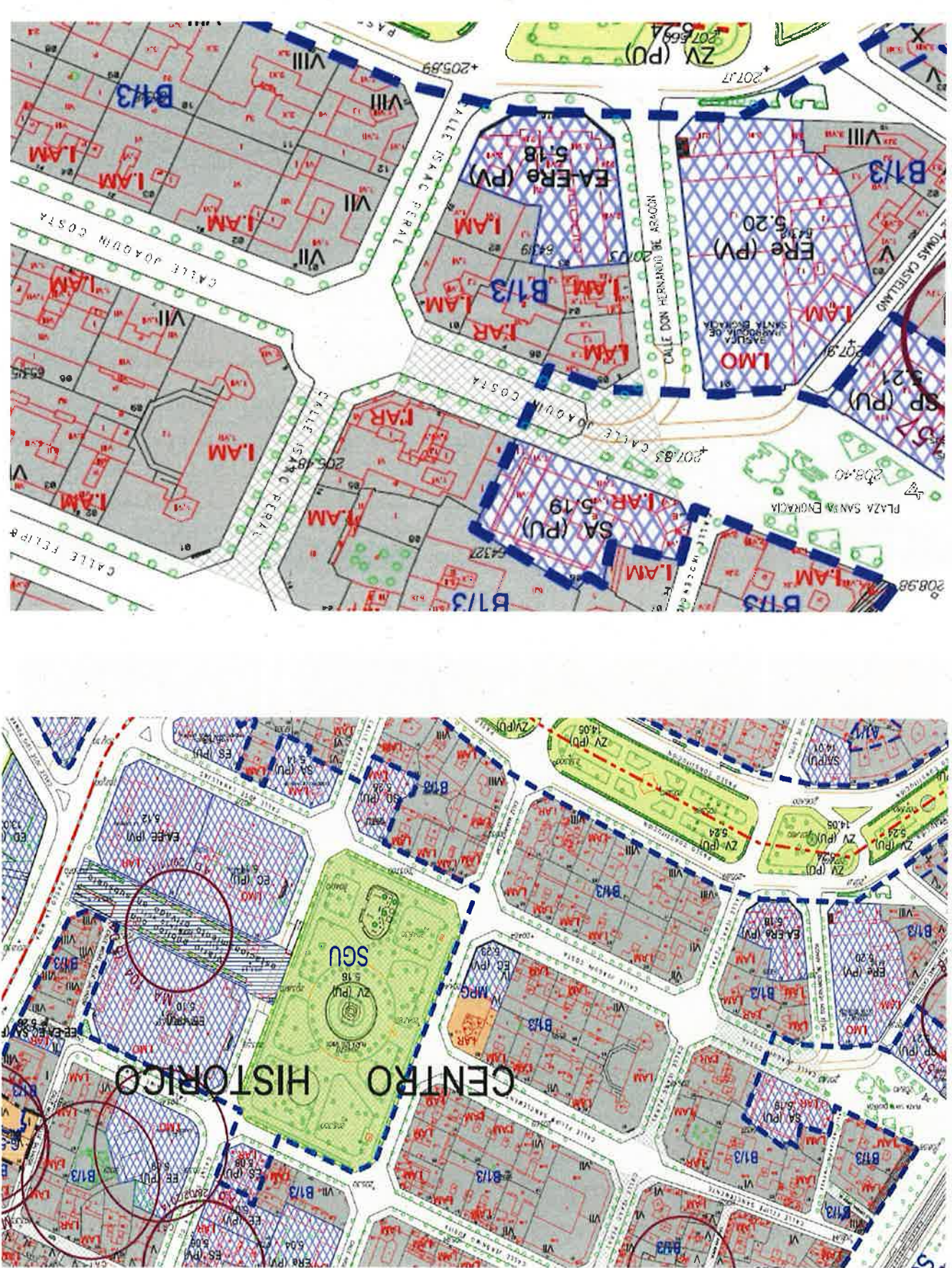

Todas las preguntas que se efectúan a continuación, se refieren a las imágenes precedentes.

#### 21.- Estas imágenes corresponden a una parte de los planos del Plan General de Ordenación Urbana de Zaragoza de:

- a) Estructura urbanística.
- b) Clasificación del suelo.
- c) Calificación y regulación del suelo.
- d) Cartografía municipal.
- 22.- La línea recta roja continua ¿a qué corresponde? gruesa
	- a) Retranqueo de fachada.
	- b) Nueva alineación.
	- c) Límite casco Histórico.
	- d) Límite de Protección de Defensa

#### 23.- Las siglas SGU, ¿a qué clase de suelo de sistema general corresponde?

- a) Sistema General No Urbanizable.
- b) Sistema General Urbanizable
- c) Sistema General Urbano.
- d) Cualquiera de las tres respuestas anteriores

#### 24.- El relleno de color gris, ¿a qué clase de suelo corresponde?

- a) Urbano.
- b) Urbanizable.
- c) No Urbanizable.
- d) Sistema General.

25.- ¿Con qué siglas se designa el Sistema General Urbanizable?

- a) SGUR.
- b) SGUZ.
- c) SUZ.
- d) SGURB

#### 26.- Si un equipamiento destinado al uso de enseñanza tiene carácter público, ¿cómo se identifica?

:

- a) EE (PU).
- b) EE (PUB).
- c) EE (PV).
- d) Esa información no se representa en ese tipo de plano

27.- Las siglas lAR, ¿a qué grado de protección'de un edificio catalogado se refieren?

- a) lnterés monumental.
- b) Interés arquitectónico.
- c) lnterés ambiental.
- d) lntegrante de un conjunto urbano caracterizado.

#### 28.- ¿Cuál de las tramas siguientes indica que se trata de una calle peatonal?

- a) b)
- c)

d)

#### 29.- Las siglas SUZ, ¿a qué clase de suelo corresponde?

- a) Suelo Urbanizablé No Delimitado.
- b) Suelo Urbanizable Programado.
- c) Suelo Úrbanizable Zonificado.
- d) Suelo Urbanizable Delimitado.

#### 30.-  $\frac{1}{2}$  -  $\frac{1}{2}$  -  $\frac{1}{2}$  and  $\frac{1}{2}$  and  $\frac{1}{2}$  representa la línea negra de trazos discontinuos precedente?

- a) Eje viario.
- b) Límite de suelo.
- c) Límite de área.
- d) Límite de propiedad

### **SUPUESTO TEÓRICO-PRÁCTICO N.º 4**

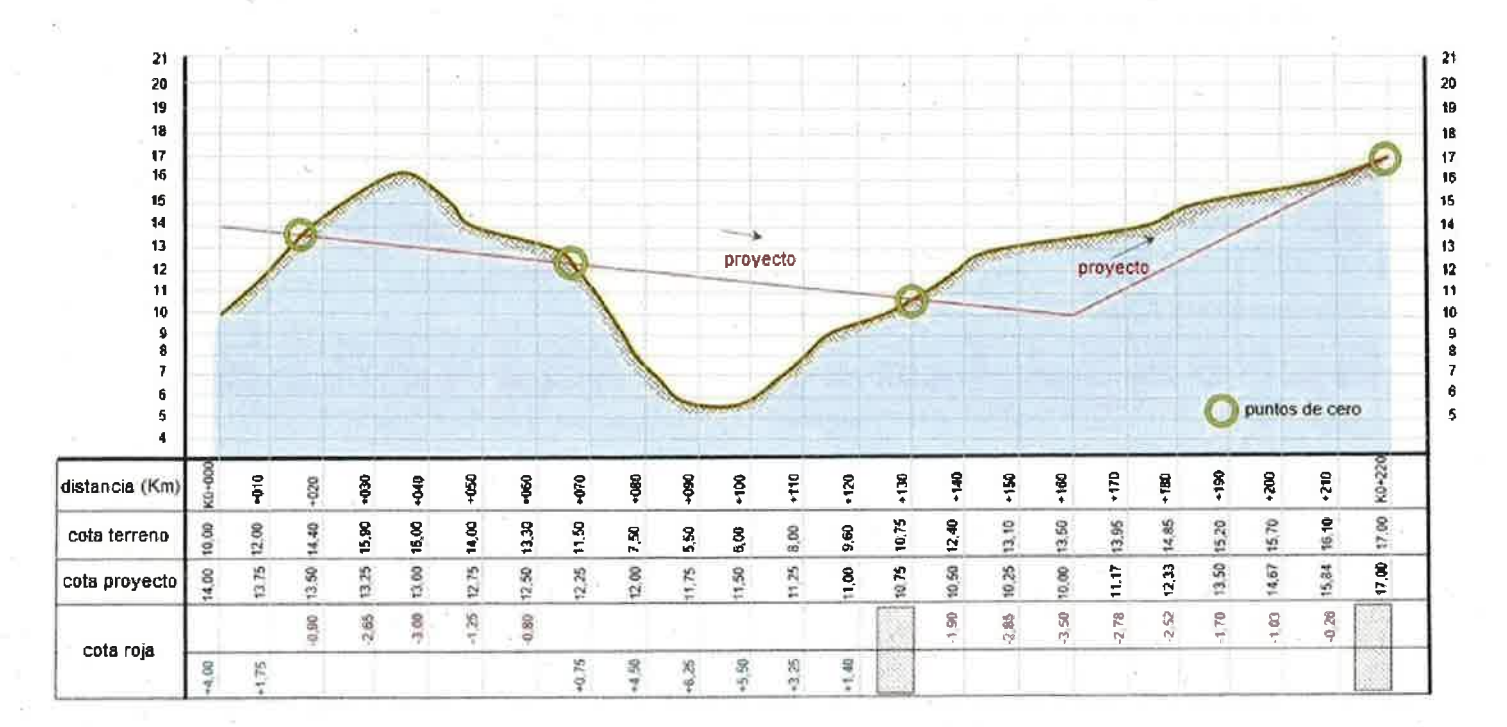

A la vista de este perfil longitudinal de un tramo de una carretera:

#### 31.- ¿Cual es la longitud de este perfil longitudinal?

- a) 220 metros.
- b) Positiva.
- c)  $2,50%$ .
- d) 1220 metros.

32.- En el plano vertical de un proyecto lineal de una carretera ¿Cómo se denomina la posición del eje que se dibuja en el perfil longitudinal?

- a) Plano de comparación.
- b) Planta.
- c) Rasante.
- d) Cota roja.

#### 33.- ¿Pueden existir muchos puntos con cota roja 0,00?

- a) Siempre que haya desmonte.
- b) Cuando cambia la pendiente del proyecto.
- c) Siempre que la cota del proyecto coincida con la cota delterreno.
- d) Es imposible que existan puntos con valores de cota roja 0,00.

34.- Cuando la cota de la rasante es mayor que la cota delterreno, ¿Hablamos de ...?

- a) Sección tipo.
- b) Pendiente.
- c) Desmonte.
- d) Ninguno de los anteriores

35.- Para la cubicación del movimiento de tierras no es suficiente con el perfil longitudinal. Además de éste, ¿Qué perfiles necesitamos?

- a) Transversales.
- b) Normales.
- c) Perpendiculares
- d) Oblicuos.

36.- En los perfiles de la pregunta anterior hay que dibujar el plano vertical del terreno y el de....

- a) La sección tipo.
- b) La pendiente.
- c) El desmonte.
- d) Ninguno de los anteriores

37.- ¿Gual es la pendiente entre el punto inicial y el punto final de la cota del proyecto?

- a)  $2,50%$
- b)  $25,00%$
- c)  $1,36%$
- d)  $13,60%$

38.- Los dcuerdos verticales son necesarios cuando cambia la pendiente del proyecto ¿Qué curvas se suelen utilizar?

- a) Clotoides.
- b) Circulos.
- c) Elipses.
- d) Parábolas.

#### 39.- ¿En un acuerdo vertical con qué coincide el vértice?

- a) Con la tangente de salida.
- b) Con la tangente de entrada.
- c) Con la intersección de los tramos rectos de la rasante.
- d) Con el punto medio de la recta que une las dos tangentes

#### 40.- ¿Qué se entiende por acuerdo vertical cóncavo?

- a) Aquellos cuya diferencia de cota de las tangentes de salida y entrada es negativa.
- b) Aquellos cuya diferencia de inclinación de rasante de salida y entrada (con su signo) es positiva.
- c) Aquellos cuya diferencia de cota de las tangentes de salida y entrada es positiva.
- d) Aquellos cuya diferencia de inclinación de rasante de salida y entrada (con su signo) es negativa